**УТВЕРЖДАЮ Инректор**мми ГУП «ВНИМ тые Л. И, Менделеева» Н. И. Ханов

## АКСЕЛЕРОМЕТРЫ ТРЕХКОМПОНЕНТНЫЕ ЦИФРОВЫЕ СКВАЖИННЫЕ АТЦС-01

Методика поверки

MIT 2530-0202-2015  $A.p.64215-16$ 

> Руководитель отдела 253 ФГУП «ВНИИМ им. Д.И. Менделеева» -А. А. Янковский

Санкт-Петербург 2015

### 1. ВВЕДЕНИЕ

1.1. Настоящая методика поверки распространяется на акселерометры трехкомпонентные цифровые скважинные АТЦС-01 (далее АТЦС-01) и определяет методы и средства первичной и периодической поверки

1.2. Перед началом работы необходимо ознакомиться с настоящей методикой поверки, эксплуатационной документацией на АТЦС-01, техническим описанием средств измерений и оборудования, используемых при проведении поверки.

 $1.3.$ В тексте настоящей методики поверки использованы ссылки на следующие нормативные документы:

- ГОСТ 8.577-2002 ГСИ. «Государственная поверочная схема для средств измерений линейных ускорений и плоского угла при угловом перемещении твердого тела»;

- ГОСТ Р 8.852-2013 «Государственная система обеспечения единства измерений. Государственная поверочная схема для средств измерений единиц длины, скорости, ускорения и плоского угла для сейсмометрии».

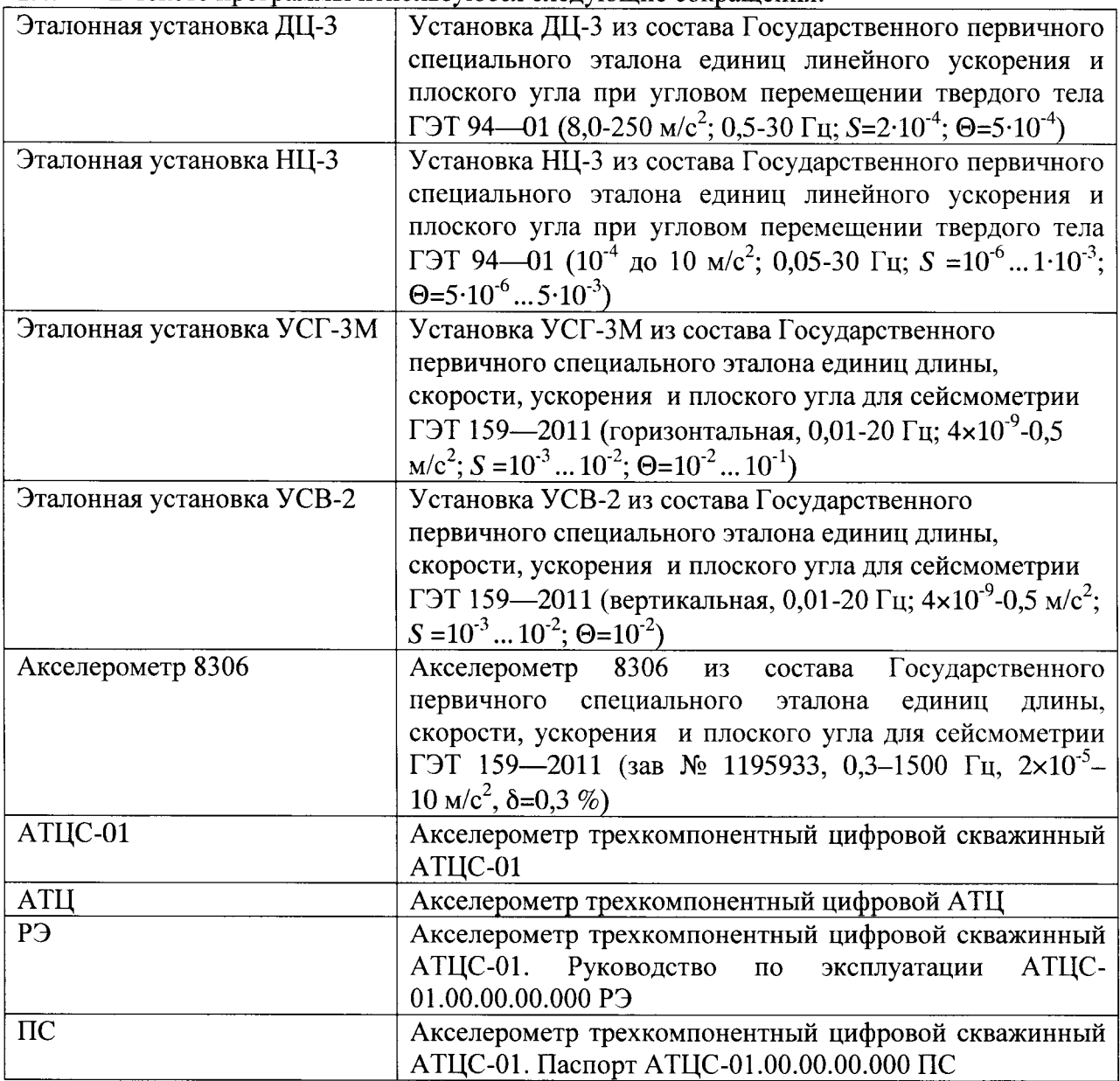

 $1.4.$ В тексте программы используются следующие сокращения:

# 2. ОПЕРАЦИИ ПОВЕРКИ

При проведении поверки должны выполняться операции, указанные в таблице 2.1.

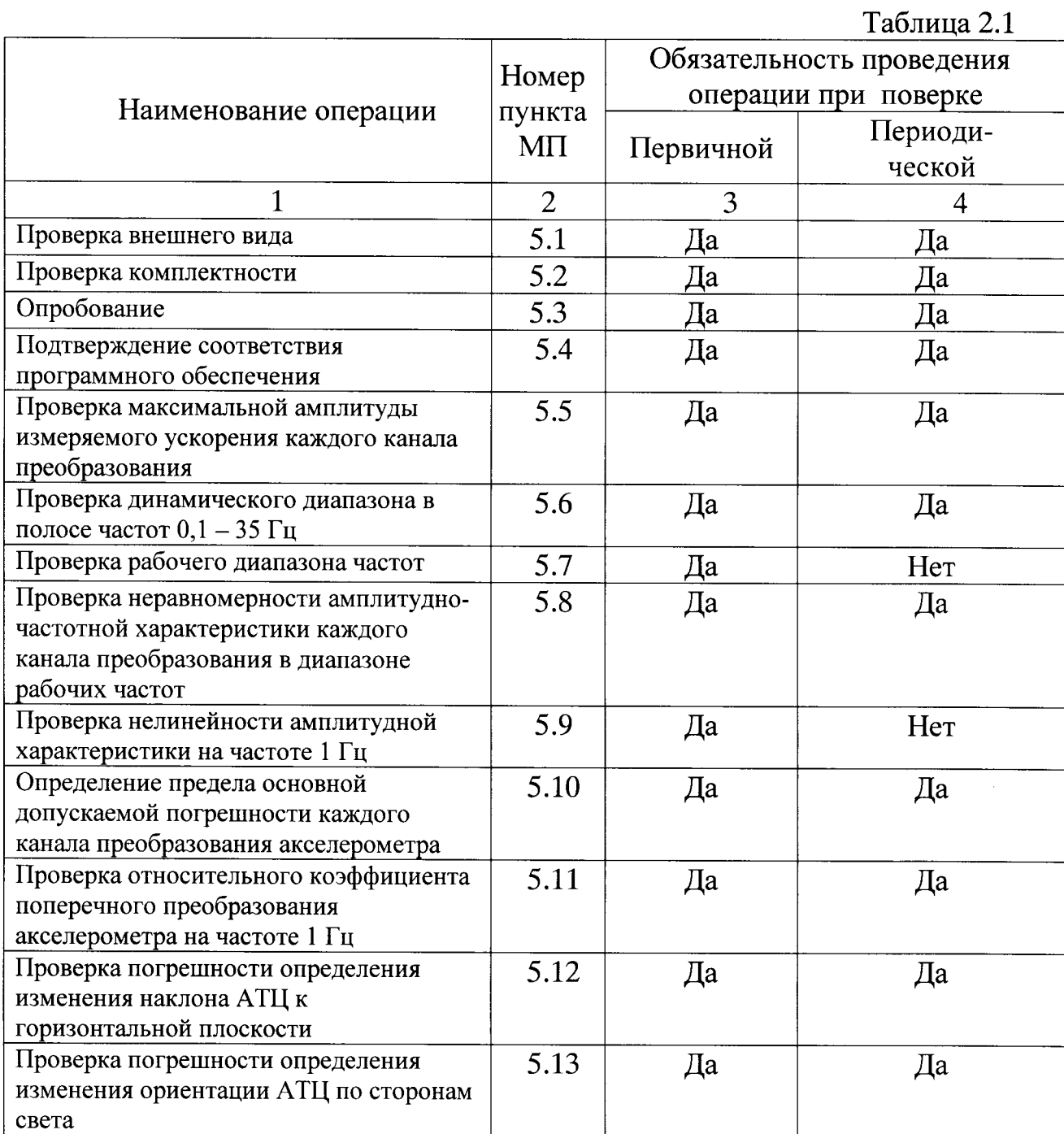

### 3. СРЕДСТВА ПОВЕРКИ

При проведении поверки должны применяться средства измерений, указанные в таблице 3.1.

Таблица 3.1

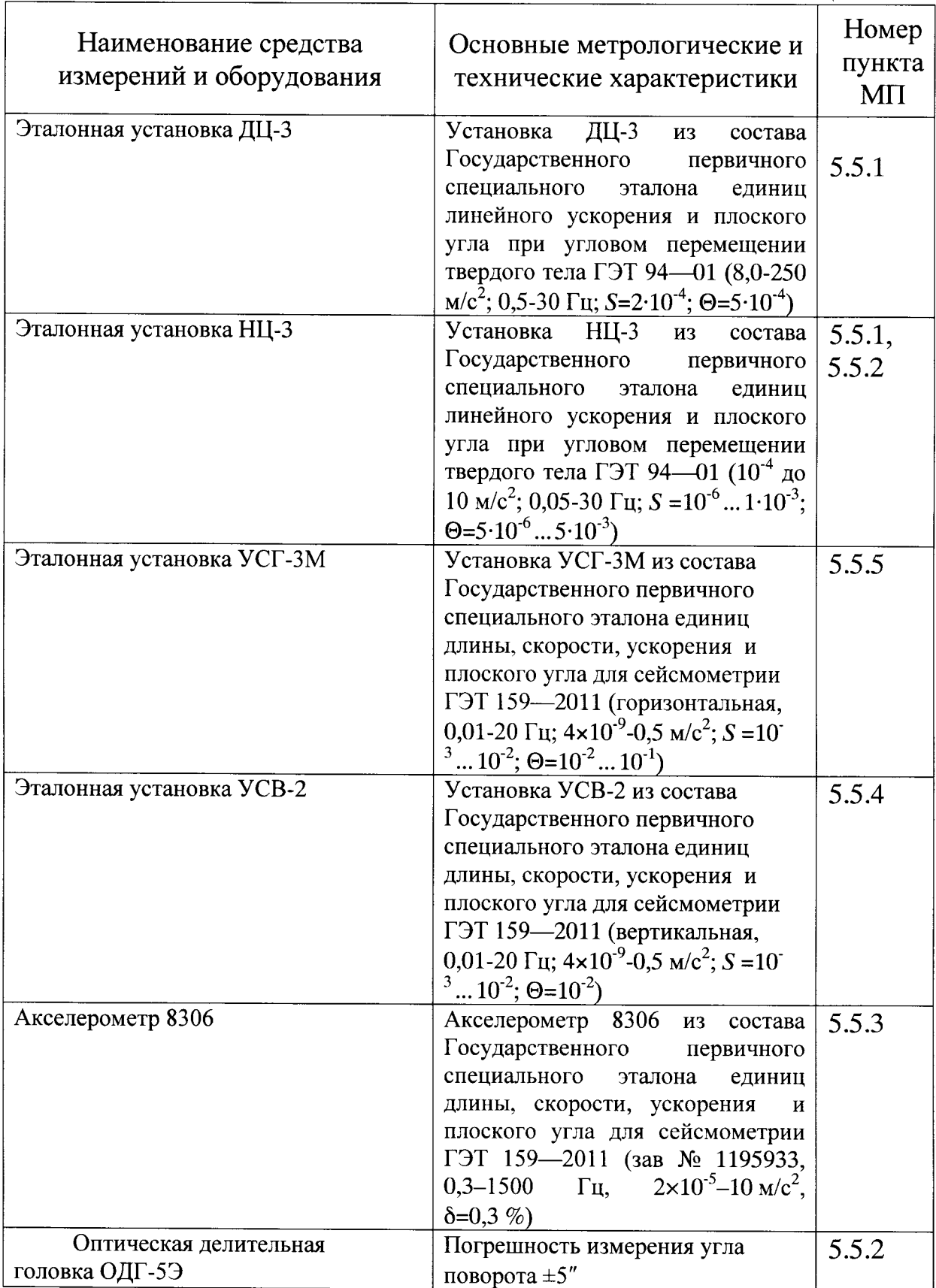

Допускается применение других средств поверки, обеспечивающих требуемую точность измерений, со свидетельствами о поверке с неистекшим сроком действия.

4. Условия проведения поверки

 $4.1.$ Условия поверки

температура окружающего воздуха

относительная влажность воздуха  $\qquad \qquad -$ 

 $\overline{\phantom{0}}$ атмосферное давление  $(65\pm25)\%;$ 

 $(20±5)$  °C;

 $(0,101\pm0,01)$  MIIa.  $4.2.$ Напряжение питания акселерометра АТЦС-01 24 В $\pm$ 10% постоянного тока. При проведении поверки должны быть выполнены требования безопасности, указанные в эксплуатационной документации на испытуемое средство измерений и на эталонное и испытательное оборудование.

 $4.3.$ Сотрудники, проводящие поверку, должны изучить правила работы с испытуемым средством измерений и обладать соответствующей квалификацией для работы с эталонным и испытательным оборудованием.

### 5. Методы поверки

 $5.1.$ При проведении внешнего осмотра должно быть установлено:

-отсутствие видимых внешних повреждений деталей и механизмов гравиметра, влияющих на его эксплуатационные характеристики, и внешний вид;

-наличие четкой маркировки.

5.2. При проверке комплектности должно быть установлено ее соответствие перечню, который приведен в эксплуатационной документации

5.3. При проведении опробования должна быть установлена работоспособность ATIIC-01.

 $5.4.$ Подтверждение соответствия программного обеспечения

 $5.4.1.$ Проверка номеров версии автономного ПО

Включить АТЦС-01 и проверить номер версии автономного ПО на вкладке «Информация». Номер версии ПО должны быть не ниже приведенных в таблице 5.1. Таблина 5.1

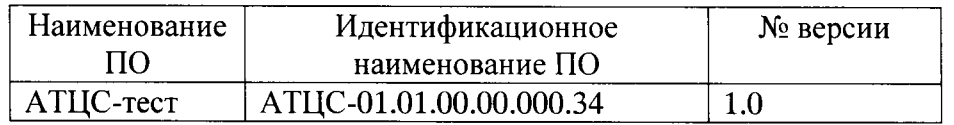

АТЦС-01 считается прошедшим поверку по пункту 5.4 МП, если номера версий встроенного и внешнего ПО не ниже приведенных в таблице 5.1.

 $5.5.$ Проверка максимальной амплитуды измеряемого ускорения каждого канала преобразования

 $5.5.1.$ Подготовить АТЦС-01 к работе в соответствии с РЭ.

Подключить к блоку сбора данных БСД источник питания постоянного тока 24 В и через кабель USB технологический компьютер в соответствии со схемой электрической подключения АТЦС-01.00.00.00.000Э5.

Блок акселерометров установить на юстировочно-фиксирующее устройство поворотного стола эталонной установки ДЦ-3 таким образом, чтобы направление измерительной оси компонента акселерометра Z совпадало с направлением оси вращения стола.

 $5.5.2.$ В соответствии с руководством по эксплуатации установки ДЦ-3 совместить центр масс чувствительного элемента для компонента  $X$  ATIIC-01 с осью вращения поворотного стола и провести балансировку центрифуги.

Задать амплитуду воспроизводимого ускорения  $A_{\text{III}}=10 \text{ m/c}^2$  и частоту 5.5.3. воспроизводимого ускорения  $f=1$  Гц. С помощью технологического компьютера и тестовой программы провести измерения амплитуды выходного сигнала компонента X акселерометра АТЦС-01. Результат измерений  $A_X$ занести в табл.5.5.1.

Таблина 5.5.1

| $A_{\text{III}}$ <sub>3</sub> , M\c <sup>2</sup> | $A_{\text{X, M}}$ \c <sup>2</sup> | $A_Y$ , $M \setminus C^2$ | $A_{\text{Z}}$ , M\C |
|--------------------------------------------------|-----------------------------------|---------------------------|----------------------|
| $10\,$                                           |                                   |                           |                      |
| 20                                               |                                   |                           |                      |
| 30                                               |                                   |                           |                      |
| 40                                               |                                   |                           |                      |
| 44                                               |                                   |                           |                      |

5.5.4. Повторить операции по п. 5.5.3 для амплитуд ускорения 20, 30, 40 и 44 м/с<sup>2</sup>.

Повторить операции по п.п. 5.5.2 - 5.5.4 для компонента У акселерометра.  $5.5.5.$ 

Блок акселерометров установить на юстировочно-фиксирующее устройство 5.5.6. поворотного стола эталонной установки ДЦ-3 таким образом, чтобы направление измерительной оси компонента акселерометра Z было перпендикулярно оси вращения стола.

 $5.5.7.$ Повторить операции по п.п. 5.5.2 - 5.5.4 для компонента Z акселерометра.

5.5.8. АТЦС-01 считается прошедшим поверку, если предел максимального значения амплитуды измеряемого ускорения с учетом 10% производственного запаса составляет 44  $M/c^2$ 

5.6. Проверка динамического диапазона в полосе частот 0,1 - 35 Гц

5.6.1. Установить два экземпляра АТЦС-01 на фундамент массой не менее 15 т на расстоянии не более 10 см друг от друга. Оси Х и Ү должны быть попарнопараллельны. Ориентация осей по сторонам света произвольная.

5.6.2. Провести синхронную регистрацию естественного сейсмического шума в течение не менее 10000 с (из расчета 100 выборок по 100 с). Измерения рекомендуется проводить в ночное время, когда уровень естественного сейсмического шума минимален.

5.6.3. По полученным данным рассчитать спектр некогерентной плотности мощности сигнала для обоих временных рядов для выборки длиной 100 с по формуле

$$
N^{2}(f)=(1-\gamma^{2}(f))G_{xx}^{2}(f)
$$

где  $\gamma^2(f)$ - функция когерентности двух зарегистрированных при синхронных измерениях сигналов,  $G^2(f)$  – спектральная плотность мощности сигналов (средняя). Порядок расчета приведен в <Дж. Бендат, А. Пирсол Прикладной анализ случайных данных - М. "Мир", 1989>

5.6.4. Рассчитать среднее квадратическое значение уровня собственных шумов в полосе частот 0,1 - 35 Гц по формуле

$$
A_{\phi\dot{o}i} = \sqrt{\frac{1}{35-0,1} \sum_{f=0,1}^{35} N^2(f) \frac{1}{T}},
$$

где  $T=100$  с - длина одиночной выборки

 $5.6.5.$ Рассчитать динамический диапазон в полосе частот 0,1 - 35 Гц по формуле

$$
D=20\lg\left(\frac{A_{\max}}{A_{\phi\hat{\omega}}}\right),
$$

где  $A_{max}$  - максимальное значение амплитуды измеряемого ускорения, определенной по п.  $4.2.$ 

5.6.6. АТЦС-01 считается прошедшим поверку, если значение  $D$  не менее 100 дБ.

5.7. Проверка рабочего диапазона частот  $5.7.1.$ Блок акселерометров установить на юстировочно-фиксирующее устройство поворотного стола эталонной установки НЦ-3 таким образом, чтобы направление измерительной оси компонента акселерометра Z совпадало с направлением оси вращения стола.

 $5.7.2.$ В соответствии с руководством по эксплуатации установки НЦ-3 совместить центр масс чувствительного элемента для компонента  $X$  с осью вращения поворотного стола и провести балансировку центрифуги.

5.7.3. Задать амплитуду воспроизводимого ускорения  $A_{HII}$ =1 м/с<sup>2</sup> и частоту воспроизводимого ускорения  $f=0,1$  Гц. С помощью технологического компьютера и тестовой программы провести измерения амплитуды выходного сигнала компонента Х акселерометра АТЦС-01. Результат измерений  $A_x$  занести в табл.5.7.1.

Таблина 5 7 1

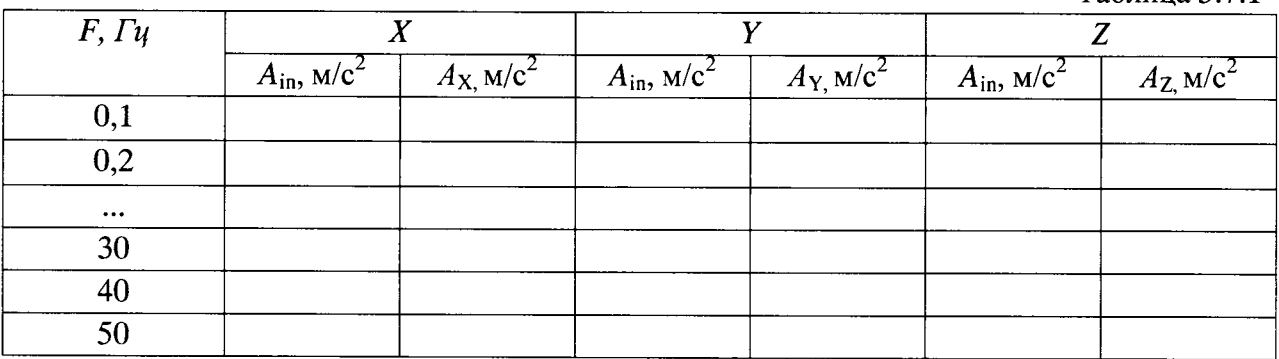

Повторить операции по п. 5.7.3 для частот 0,2, 0,5, 1, 2, 5, 10, 20 и 30 Гц. 5.7.4.

 $5.7.5.$ Повторить операции по п.п. 5.7.2-5.7.4 для компонента У акселерометра.

5.7.6. Блок акселерометров установить на юстировочно-фиксирующее устройство поворотного стола эталонной установки ДЦ-3 таким образом, чтобы направление измерительной оси компонента акселерометра Z было перпендикулярно оси вращения стола.

5.7.7. Повторить операции по п.п. 4.10.2 - 4.10.4 для компонента Z акселерометра.

5.7.8. Установить на подвижную платформу УСГ-1 и подготовить к работе акселерометр 8306.

5.7.9. Установить АТЦ на подвижную платформу эталонной установки УСГ-1. Ось Х направить по направлению воспроизводимых колебаний.

5.7.10. Воспроизвести ускорения амплитудой 0,5 м/с<sup>2</sup> на частоте 40 Гц. Измерения выходного сигнала акселерометра производить  $\mathbf c$ помощью управляющеговычислительного комплекса установки УСГ-1.

5.7.11. С помощью технологического компьютера и тестовой программы провести измерения амплитуды выходного сигнала компонента  $X$  акселерометра АТЦС-01. Результат измерений  $A_X$  занести в табл.5.7.1.

5.7.12. Повторить операции по п.п. 5.7.10-5.7.11 для частоты 50 Гц.

5.7.13. Повторить операции по п.п. 5.7.9-5.7.12 для канала Y.

5.7.14. Установить на подвижную платформу УСВ-1 и подготовить к работе акселерометр 8306.

5.7.15. Установить АТЦ на подвижную платформу эталонной установки УСВ-1. Ориентация осей Х и Ү произвольная.

5.7.16. Воспроизвести ускорения амплитудой 0,5 м/с<sup>2</sup> на частоте 40 Гц. Измерения выходного акселерометра сигнала производить  $\mathbf{C}$ помощью управляющеговычислительного комплекса установки УСВ-1.

5.7.17. С помощью технологического компьютера и тестовой программы провести измерения амплитуды выходного сигнала компонента Z акселерометра ATIIC-01. Результат измерений  $A<sub>Z</sub>$  занести в табл.5.7.1.

5.7.18. Повторить операции по п.п. 5.7.16-5.7.17 для частоты 50 Гц.

5.7.19. По данным табл. 5.7.1 рассчитать относительную амплитудно-частотную характеристику каждого канала по формуле

$$
K_{X(Y,Z)}(F) = \frac{A_{X(Y,Z)}(F)}{A_{in}(F)}.
$$

5.7.20. АТЦС-01 считается прошедшим поверку, если значения  $K_{X(Y,Z)}(F)$  лежат в диапазоне 0,7-1,3.

Проверка неравномерности амплитудно-частотной характеристики каждого 5.8. канала преобразования в диапазоне рабочих частот

 $5.8.1.$ По данным табл. 5.7.1 рассчитать для каждого канала неравномерность амплитудно-частотной характеристики каждого канала преобразования в диапазоне рабочих частот по формуле

$$
K_{HX(Y,Z)} = 20 \left| \lg \left( \frac{A_{X(Y,Z)}(F)}{A_{in}(F)} \right) \right|.
$$

5.8.2. АТЦС-01 считается прошедшим поверку, если значения  $K_{HXYZ}$  не превосходят 3 дБ.

5.9. Проверка нелинейности амплитудной характеристики на частоте 1 Гц

5.9.1. По данным табл. 5.5.1 для каждого из компонентов акселерометра рассчитать коэффициент нелинейности на частоте 1 Гц по формуле:

$$
K_{f} = 20 \lg \left( \frac{A_{40} - 40}{40} \right),
$$

где  $A_{40}$  – значение показаний АТЦС-01 при воспроизведении ускорения 40 м/с<sup>2</sup>.

5.9.2. ATIIC-01 считается прошедшим поверку, если значение коэффициента нелинейности на частоте 1 Гц не превосходит минус 70 дБ

5.10. Определение предела основной допускаемой погрешности каждого канала преобразования акселерометра

5.10.1. Блок акселерометров установить на юстировочно-фиксирующее устройство поворотного стола эталонной установки НЦ-3 таким образом, чтобы направление измерительной оси компонента акселерометра Z совпадало с направлением оси вращения стола.

5.10.2. В соответствии с руководством по эксплуатации установки НЦ-3 совместить центр масс чувствительного элемента для компонента  $X$  с осью вращения поворотного стола и провести балансировку центрифуги.

5.10.3. Задать амплитуду воспроизводимого ускорения  $A_{HII3}=9$  м/с<sup>2</sup> и частоту воспроизводимого ускорения  $f=0,1$  Гц. С помощью технологического компьютера и тестовой программы провести измерения амплитуды выходного сигнала компонента Х акселерометра АТЦС-01. Результат измерений  $A<sub>X</sub>$ занести в табл.5.10.1.

Таблина 5.10.1

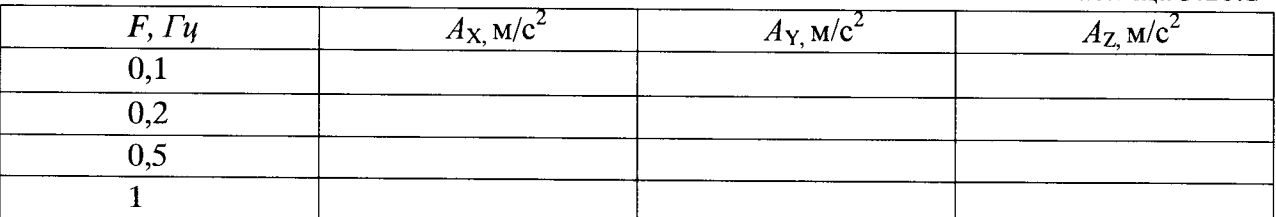

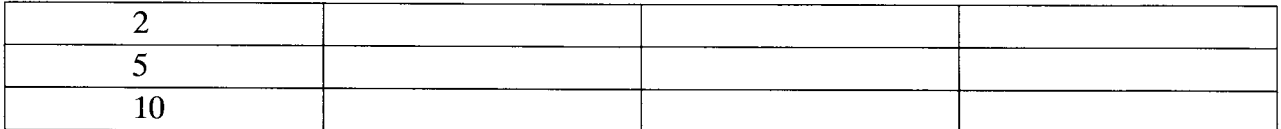

5.10.4. Повторить операции по п. 5.10.3 для частот 0,2, 0,5, 1, 2 и 5 Гц.

5.10.5. Повторить операции по п.п. 5.10.2-5.10.4 для компонента У акселерометра.

5.10.6. Блок акселерометров установить на юстировочно-фиксирующее устройство поворотного стола эталонной установки НЦ-3 таким образом, чтобы направление измерительной оси компонента акселерометра Z было перпендикулярно оси вращения стола.

5.10.7. Повторить операции по п.п. 5.10.2 - 5.10.4 для компонента Z акселерометра.

5.10.8. В качестве предела основной допускаемой погрешности каждого канала преобразования акселерометра в диапазоне частот до 10 Гц принимается максимальное по модулю значение относительного отклонения ускорения измеренного АТЦС-01 от заданного. Относительное отклонение рассчитывается по формуле

$$
\delta = \left| \frac{A_F - A_{in}}{A_{in}} \right| \times 100\% ,
$$

где  $A_F$  – ускорение измеренное АТСЦ-01,  $A_{in}$  – ускорение воспроизведенное установкой.

5.10.9. АТЦС-01 считается прошедшим поверку, если предел основной допускаемой погрешности каждого канала преобразования акселерометра в диапазоне частот до 10 Гц не превосходит 1 %.

5.10.10. Блок акселерометров установить на юстировочно-фиксирующее устройство поворотного стола эталонной установки НЦ-3 таким образом, чтобы направление измерительной оси компонента акселерометра Z совпадало с направлением оси вращения стола.

5.10.11. В соответствии с руководством по эксплуатации установки НЦ-3 совместить центр масс чувствительного элемента для компонента  $X$  с осью вращения поворотного стола и провести балансировку центрифуги.

5.10.12. Задать амплитуду воспроизводимого ускорения  $A_{HII}$ =1 м/с<sup>2</sup> и частоту воспроизводимого ускорения  $f=10$  Гц. С помощью технологического компьютера и тестовой программы провести не менее 10 измерений амплитуды выходного сигнала компонента X акселерометра АТЦС-01. Результат измерений  $A<sub>X</sub>$  занести в табл.5.10.2.

Таблина 5.10.2

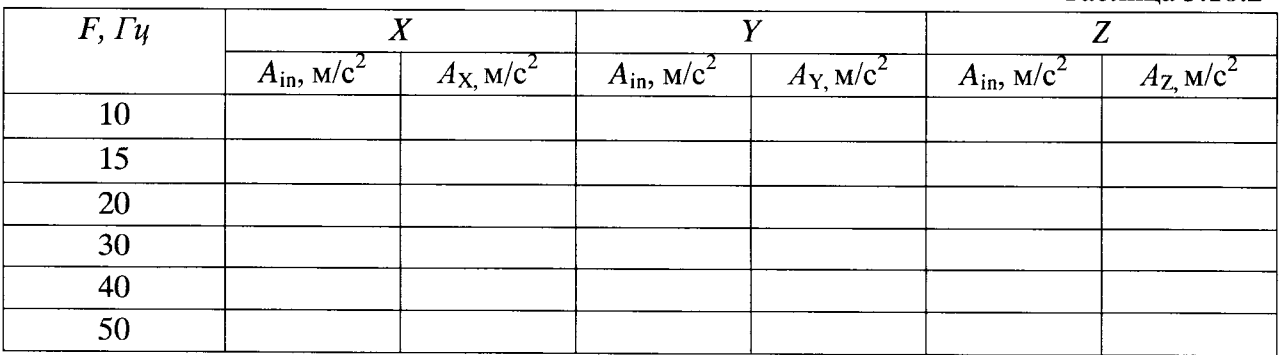

5.10.13. Повторить операции по п. 5.10.12 для частот 15, 20 и 30 Гц.

5.10.14. Повторить операции по п.п. 5.10.11-5.10.13 для компонента У акселерометра.

5.10.15. Блок акселерометров установить на юстировочно-фиксирующее устройство поворотного стола эталонной установки ДЦ-3 таким образом, чтобы направление

измерительной оси компонента акселерометра Z было перпендикулярно оси вращения стола.

5.10.16. Повторить операции по п.п. 5.10.11 - 5.10.13 для компонента Z акселерометра.

5.10.17. Установить на подвижную платформу УСГ-1 и подготовить к работе акселерометр 8306.

5.10.18. Установить АТЦ на подвижную платформу эталонной установки УСГ-1. Ось Х направить по направлению воспроизводимых колебаний.

5.10.19. Воспроизвести ускорения амплитудой 0,5 м/с<sup>2</sup> на частоте 40 Гц. Измерения выходного сигнала акселерометра производить  $\mathbf{c}$ помощью управляющеговычислительного комплекса установки УСГ-1.

5.10.20. С помощью технологического компьютера и тестовой программы провести не менее 10 измерений амплитуды выходного сигнала компонента  $X$  акселерометра АТЦС-01. Результат измерений  $A_X$  занести в табл.4.10.2.

5.10.21. Повторить операции по п.п. 5.10.19-5.10.20 для частоты 50 Гн.

5.10.22. Повторить операции по п.п. 5.10.18-5.10.21 для канала Ү.

5.10.23. Установить на подвижную платформу УСВ-1 и подготовить к работе акселерометр 8306.

5.10.24. Установить АТЦ на подвижную платформу эталонной установки УСВ-1. Ориентация осей Х и Ү произвольная.

5.10.25. Воспроизвести ускорения амплитудой 0,5 м/с<sup>2</sup> на частоте 40 Гц. Измерения выходного сигнала акселерометра производить помощью управляющего- $\mathbf c$ вычислительного комплекса установки УСВ-1.

5.10.26. С помощью технологического компьютера и тестовой программы провести не менее 10 измерений амплитуды выходного сигнала компонента Z акселерометра АТЦС-01. Результат измерений  $A<sub>Z</sub>$  занести в табл.4.10.2.

5.10.27. Повторить операции по п.п. 5.10.25-5.10.26 для частоты 50 Гц.

5.10.28. По данным таблицы 5.10.2 рассчитать значение предела основной допускаемой погрешности каждого канала преобразования акселерометра в диапазоне частот 10-50 Гц с учетом амплитудно частотной характеристики по формуле

$$
\delta = \max \left| \frac{1}{A_{\tilde{n}\delta}(F)} \sqrt{\frac{1}{N(N-1)} \sum (A_i(F) - A_{\tilde{n}\delta}(F))^2} \right| \times 100\% ,
$$

где  $A_{cp}(F)$  – среднее значение ускорения, измеренного АТСЦ-01 на частоте F, N – число измерений.

5.10.29. АТЦС-01 считается прошедшим поверку, если предел основной допускаемой погрешности каждого канала преобразования акселерометра в диапазоне частот 10-50 Гц с учетом амплитудно-частотной характеристики не превосходит 1 %.

5.10.30. В качестве предела основной допускаемой погрешности каждого канала преобразования акселерометра в диапазоне частот 10-50 Гц без учета амплитудночастотной характеристики принимается значение неравномерности амплитудно-частотной характеристики, выраженное в процентах.

5.10.31. По данным табл. 5.4.1 рассчитать для каждого канала неравномерность амплитудно-частотной характеристики каждого канала преобразования в диапазоне рабочих частот по формуле

$$
K_{H X(Y,Z)} = \max \left| \frac{A_{X(Y,Z)}(F) - A_{in}(F)}{A_{in}(F)} \right| \times 100\%.
$$

5.10.32. АТЦС-01 считается прошедшим поверку, если предел основной допускаемой погрешности каждого канала преобразования акселерометра в диапазоне частот 10-50 Гц без учета амплитудно-частотной характеристики не превосходит 30 %.

5.11. Проверка относительного коэффициента поперечного преобразования акселерометра на частоте 1 Гц

5.11.1. Установить АТЦ на подвижной платформе эталонной установки УСГ-1. Ось Х должна быть ориентирована поперек направления колебаний.

5.11.2. Задать воспроизведение ускорений на частоте 1 Гц с амплитудой 0,5  $M/c^2$ . Поворачивая АТЦ вокруг оси Z добиться минимального значения амплитуды выходного сигнала по каналу Х.

5.11.3. Повернуть АТЦ вокруг оси Z на 90°.

5.11.4. Измерить выходные сигналы по каналам Y и Z.

5.11.5. Рассчитать коэффициенты поперечной чувствительности для каналов Y и Z по формуле

$$
K_{\perp} = 20 \lg \left( \frac{A_{Y(Z)}}{A_{in}} \right),
$$

где  $A_{Y(Z)}$  – амплитуда ускорения на частоте 1 Гц, по каналу Y (Z),  $A_{in}$  – амплитуда ускорения воспроизводимого установкой.

5.11.6. Повторить операции по п.п. 5.11.1-5.11.5 для оси Ү вместо оси Х.

5.11.7. Установить АТЦ на подвижной платформе эталонной установки УСВ-1. ориентация осей X и Y произвольная.

5.11.8. Задать воспроизведение ускорений на частоте 1 Гц с амплитудой 0,5 м/с<sup>2</sup>.

5.11.9. Измерить выходные сигналы по каналам Y и X.

5.11.10. Рассчитать коэффициенты поперечной чувствительности для каналов Y и X по формуле

$$
K_{\perp} = 20 \lg \left( \frac{A_{Y(X)}}{A_{in}} \right).
$$

5.11.11. АТЦС-01 считается прошедшим поверку, если максимальное значение  $K_{\perp}$  во всех случаях не превосходит -40 дБ.

Проверка погрешности определения изменения наклона АТЦ к горизонтальной 5.12. плоскости

5.12.1. Установить ось поворота оптической делительной головки ОДГ-5Э (далее ОДГ) горизонтально с погрешностью не хуже 30 угл.с.

5.12.2. Закрепить АТЦ на планшайбе ОДГ, т.ч. ось Z была перпендикулярна оси поворота ОДГ. Ось У должна быть направлена по оси поворота ОДГ.

5.12.3. Поворотом планшайбы ОДГ отрегулировать положение АТЦС-01, т.ч. значение показаний АТЦС-01 находилось в диапазоне  $\pm 0.1$ °. Снять начальные показания ОДГ- со и АТЦС-01  $\gamma_0$ .

5.12.4. Поворачивая планшайбу ОДГ с шагом 5° в диапазоне ±45° снять показания ОДГ  $\alpha_i$  и модуля  $\gamma_i$ . Результаты занести в таблицу 5.12.1.

Таблица 5.12.1

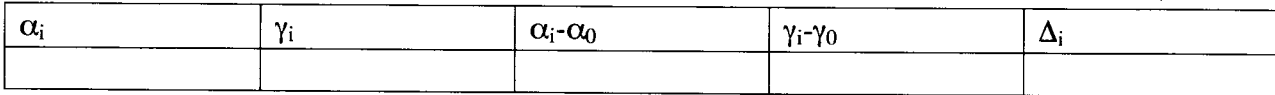

5.12.5. Рассчитать заданные  $\alpha_i$ - $\alpha_0$  и измеренные  $\gamma_i$ - $\gamma_0$  изменения угла наклона.

5.12.6. Рассчитать отклонения  $\Delta_i = \gamma_i - \gamma_0 - \alpha_i + \alpha_0$ .

5.12.7. Повернуть АТЦ вокруг оси Z так, чтобы ось X была направлена по оси поворота ОДГ.

5.12.8. Повторить операции по п.п. 5.12.3-5.12.6.

5.12.9. АТЦС-01 считается прошедшим поверку, если максимальное значение  $\Delta_i$  не превосходит 0.5°.

5.13. Проверка погрешности определения изменения ориентации АТЦ по сторонам света

5.13.1. Установить ось поворота ОДГ вертикально с погрешностью не хуже 30 угл.с.

5.13.2. Установить АТЦ на планшайбе ОДГ и подготовить его к работе в соответствии с PЭ.

5.13.3. Установить планшайбу ОДГ в нулевое положение  $\alpha_0=0$ . Снять начальные показания АТЦС-01 уо.

5.13.4. Поворачивая планшайбу ОДГ с шагом 20° в диапазоне 0-360° снять показания ОДГ  $\alpha_i$  и АТЦС-01  $\gamma_i$ . Результаты занести в таблицу 5.13.1.

Таблина 5.13.1

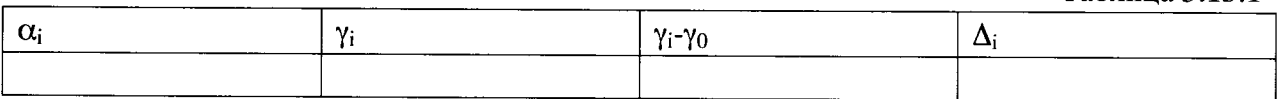

5.13.5. Рассчитать измеренные изменения угла азимута  $\gamma_i$ - $\gamma_0$ .

5.13.6. Рассчитать отклонения от истинного изменения азимута  $\Delta_i = \gamma_i - \gamma_0 - \alpha_i + \alpha_0$ .

5.13.7. АТЦС-01 считается прошедшим поверку, если максимальное значение  $\Delta_i$  не превосходит 1°.

6. ОФОРМЛЕНИЕ РЕЗУЛЬТАТОВ ПОВЕРКИ

6.1. При положительных результатах поверки, проведенной в соответствии с настоящей методикой, оформляется протокол поверки и выдается свидетельство о поверке. Знак поверки наносится на свидетельство.

6.2. При отрицательных результатах поверки средство измерений к выпуску в обращение и к применению не допускается и на него оформляется извещение о непригодности.